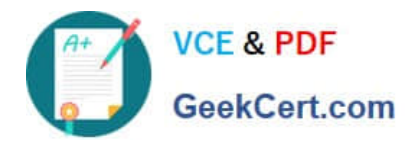

# **TDA-C01Q&As**

Tableau Certified Data Analyst Exam

# **Pass Tableau TDA-C01 Exam with 100% Guarantee**

Free Download Real Questions & Answers **PDF** and **VCE** file from:

**https://www.geekcert.com/tda-c01.html**

100% Passing Guarantee 100% Money Back Assurance

Following Questions and Answers are all new published by Tableau Official Exam Center

**C** Instant Download After Purchase

**83 100% Money Back Guarantee** 

- 365 Days Free Update
- 800,000+ Satisfied Customers

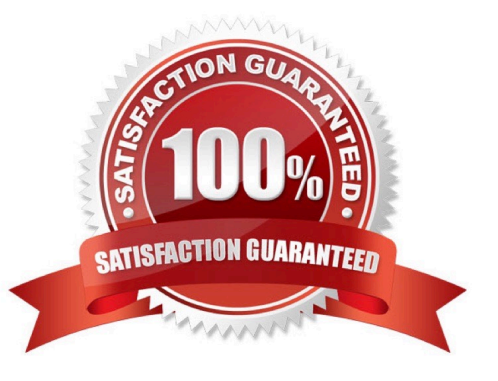

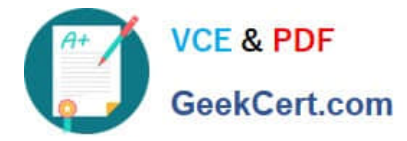

### **QUESTION 1**

You have the following dataset.

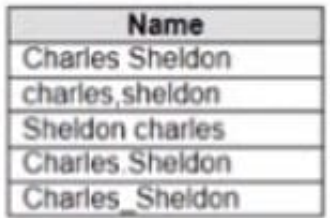

Which grouping option should you use m Tableau Prep to group al five names automatically?

- A. Pronunciation
- B. Spelling
- C. Common Characters
- D. Manual Selection

Correct Answer: D

# **QUESTION 2**

You have the following visualization.

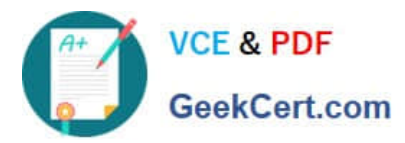

# **https://www.geekcert.com/tda-c01.html**

2024 Latest geekcert TDA-C01 PDF and VCE dumps Download

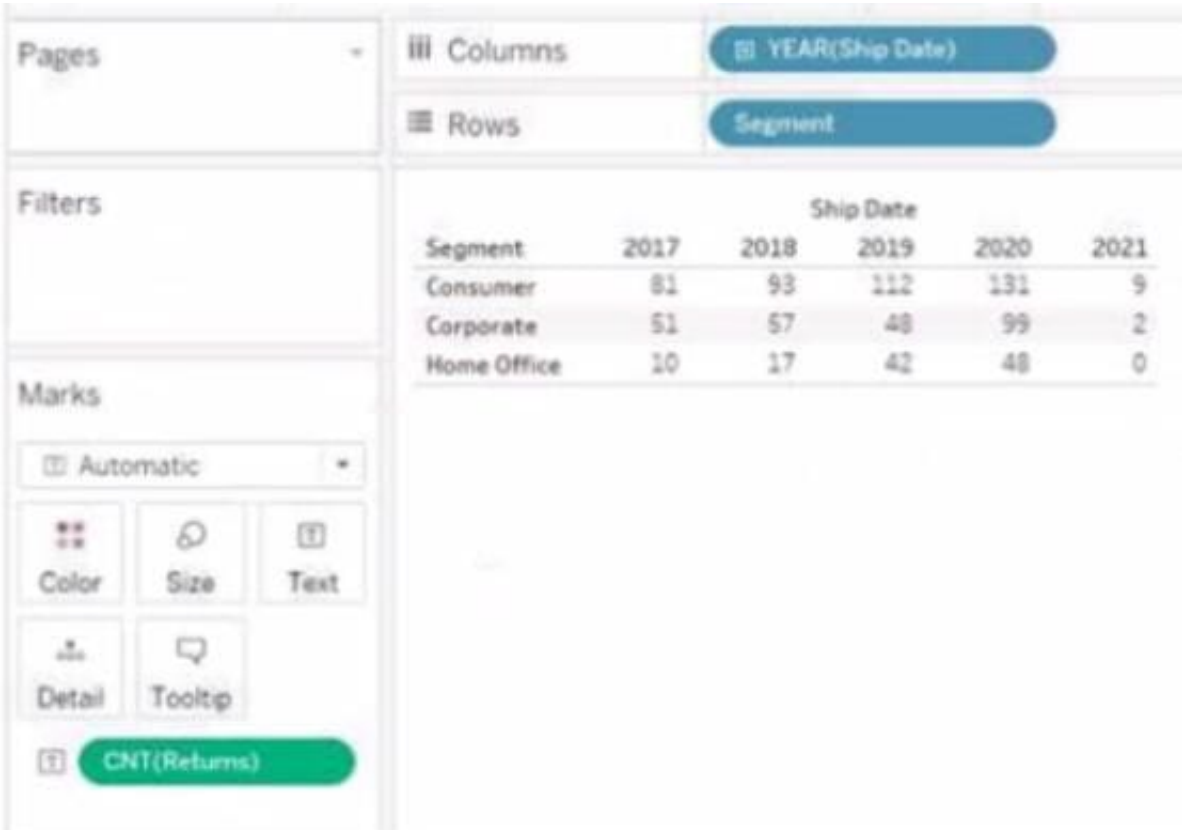

Hot Area:

Correct Answer:

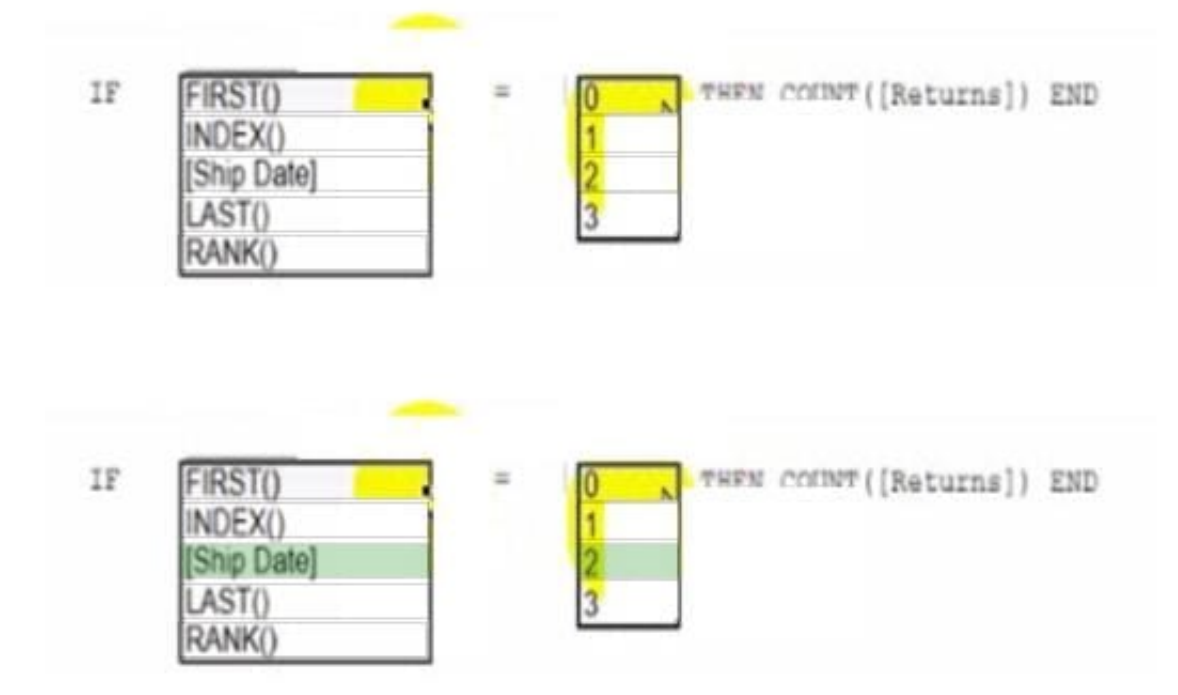

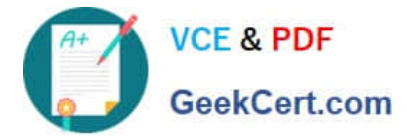

You have a dataset that has four fields named Category. Profit Sates and Customer Name. You need to create the following visualization.

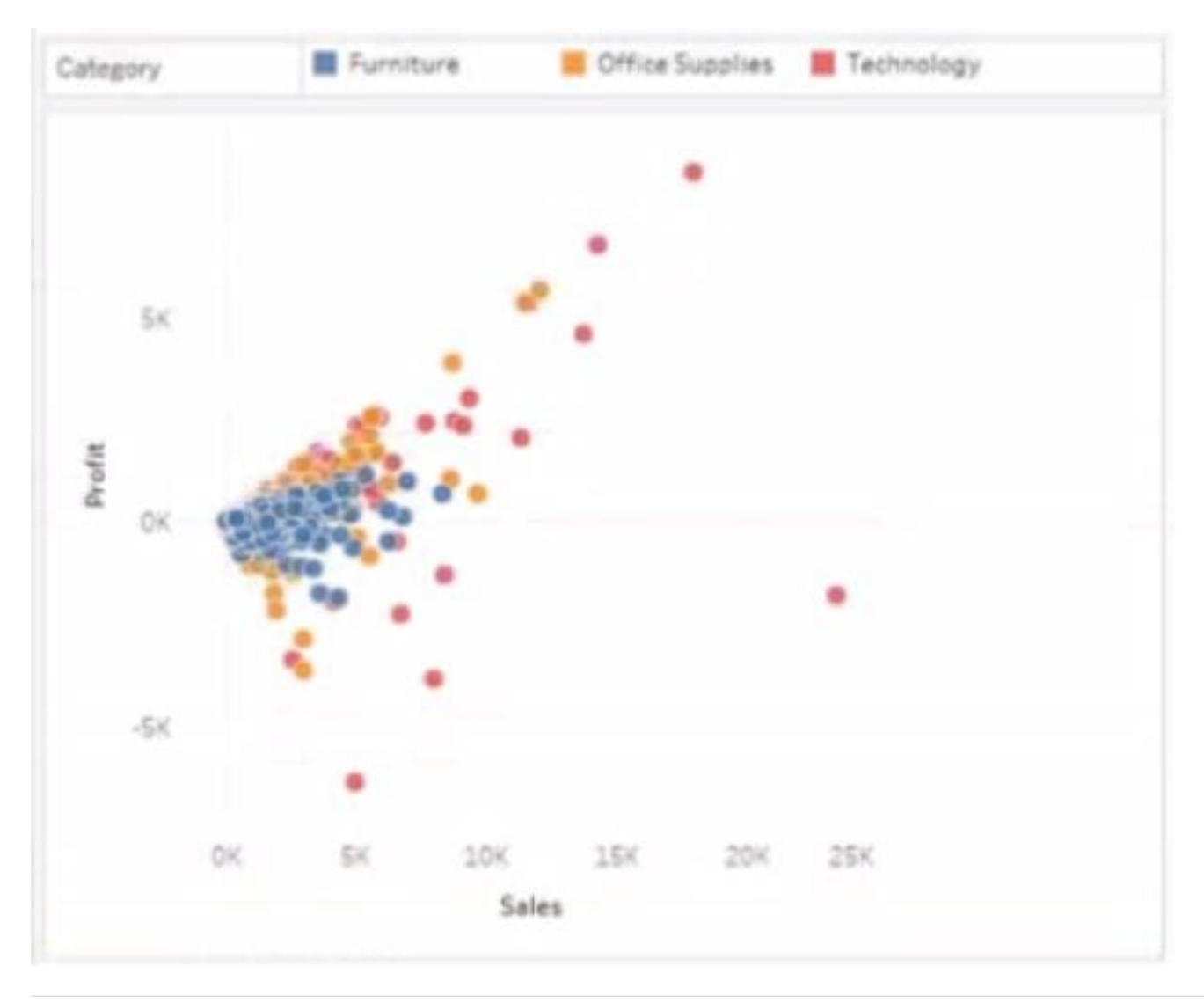

## **QUESTION 3**

You have the following box plot that shows the distribution of average profits made in every state by region.

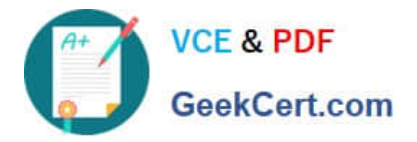

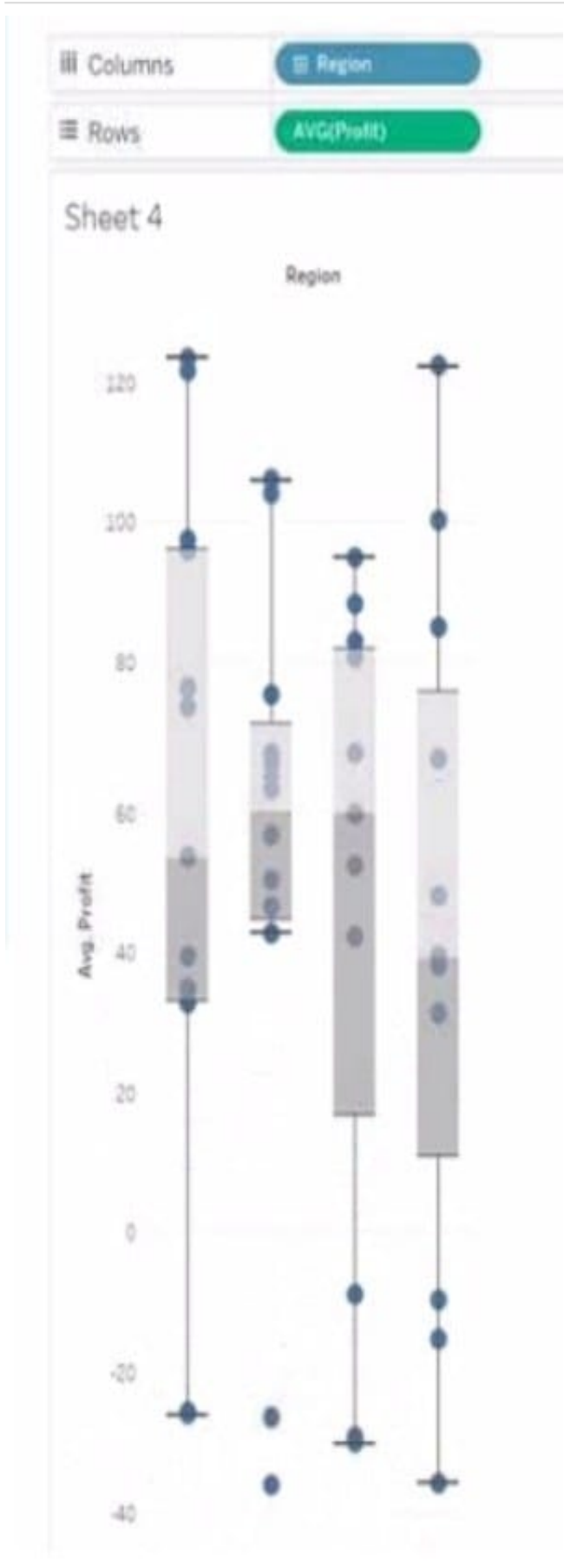

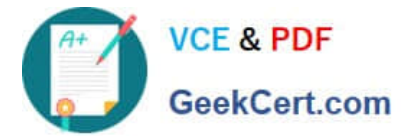

Which region has the smallest distribution of profits?

- A. South
- B. Cast
- C. Central
- D. West

Correct Answer: A

#### **QUESTION 4**

When a user selects a only on the map the data on the bar chart must show only the data for the selected city. The data in the bar chart must change only when the user selects a different city How should you configure the dashboard action? (Use the dropdowns in the Answers Area to select the correct options.)

Hot Area:

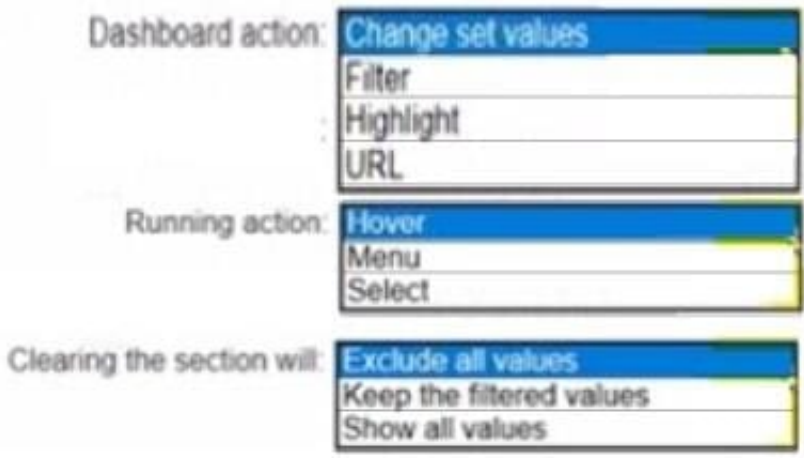

Correct Answer:

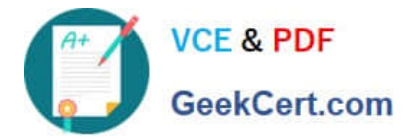

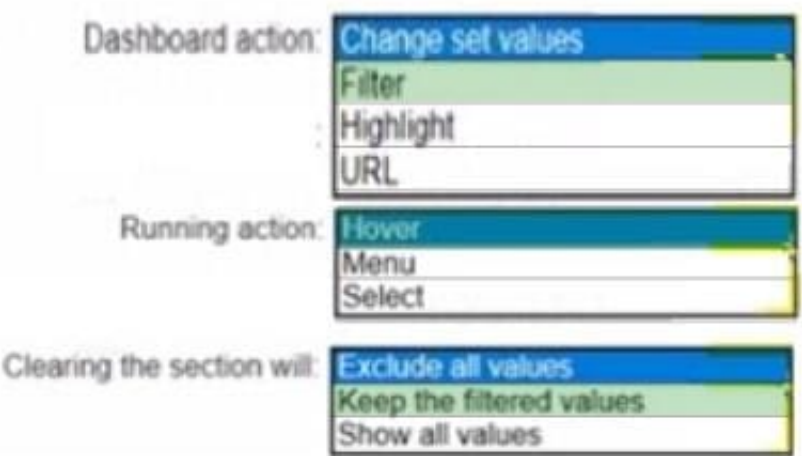

# **QUESTION 5**

You have a Tableau workbook that contain three worksheets named Sheet1 Sheet2 and Sheet3.

You create several filters.

From the Data Source page you plan to add data source fillers When type of filter will appear in the Edit Data Source Filters dialog box?

- A. A table calculation filter used on Sheet
- B. A top N condition filer on a dimension in Sheet 1 and Sheet2
- C. A context filler on a dimension m Sheet3
- D. A dimension Maw on all the sheets

Correct Answer: B

[Latest TDA-C01 Dumps](https://www.geekcert.com/tda-c01.html) [TDA-C01 PDF Dumps](https://www.geekcert.com/tda-c01.html) [TDA-C01 Study Guide](https://www.geekcert.com/tda-c01.html)